## <span id="page-0-0"></span>**FAQ Maxwell - Broadsoft Remote office**

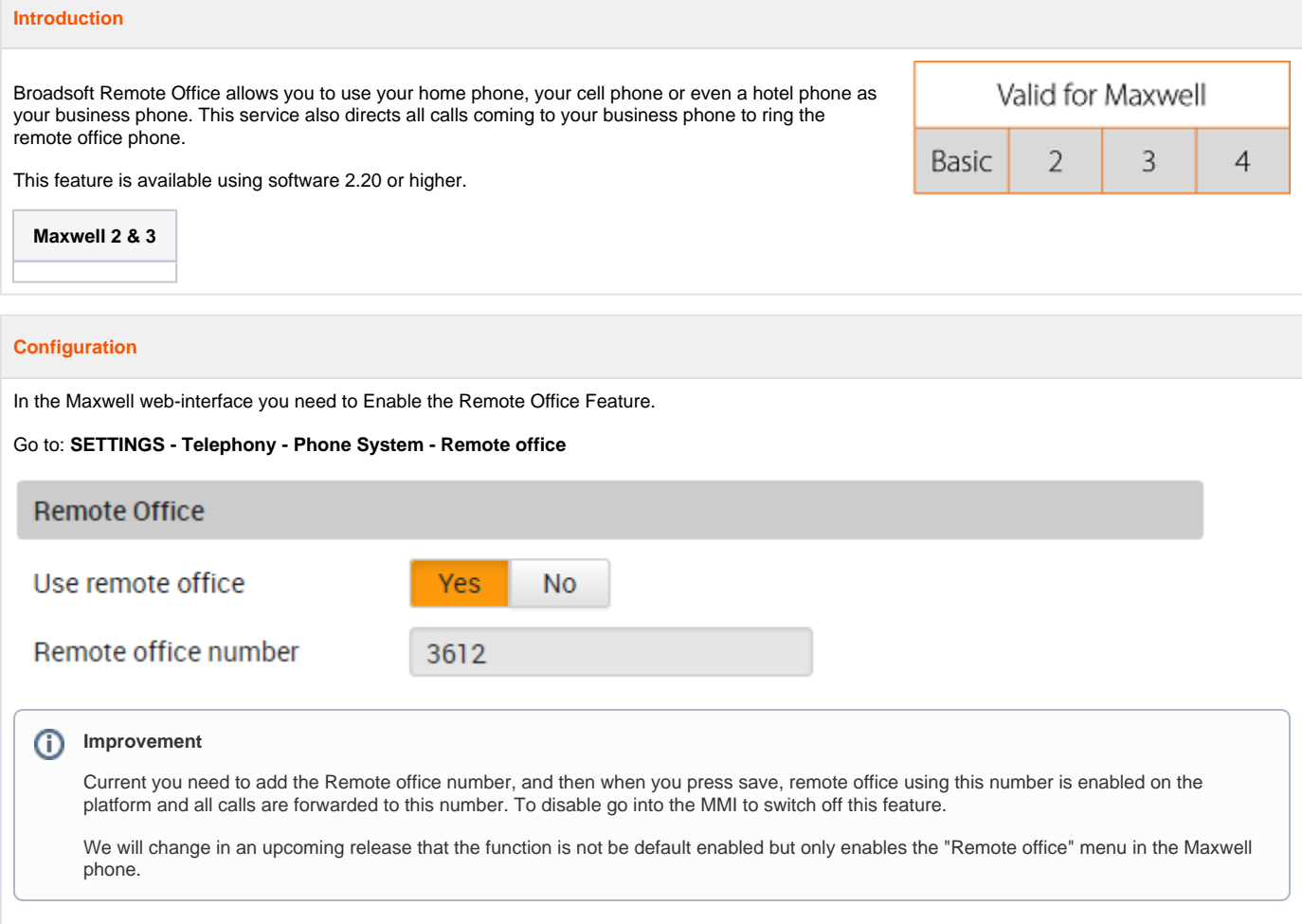

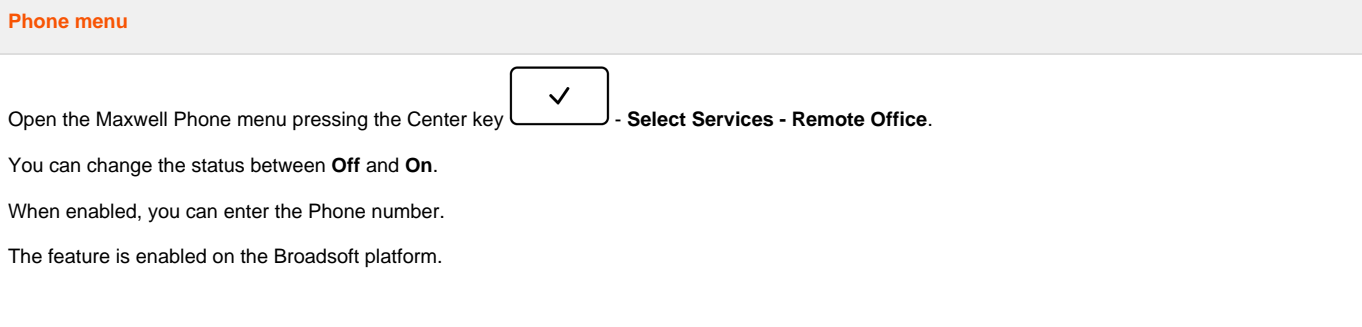

## **Remote Office**

Remote Office allows you to use your home phone, your cell phone or even a hotel phone coming to your business phone to ring the remote office phone.

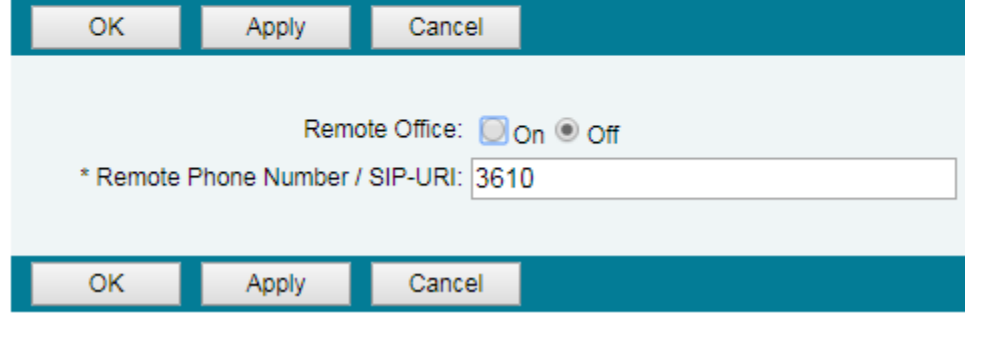

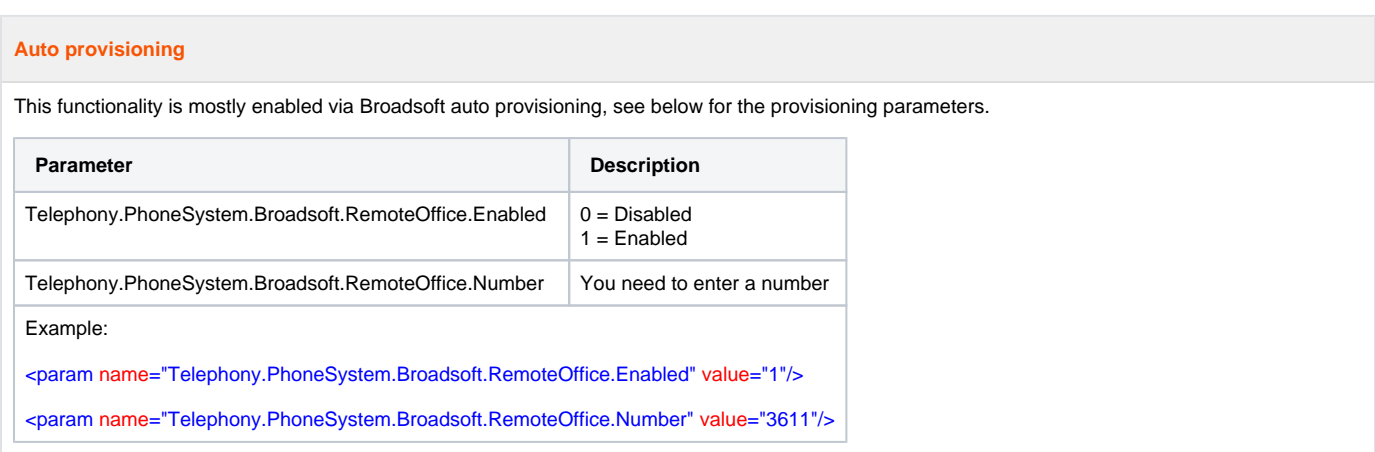